## **DAFTAR ISI**

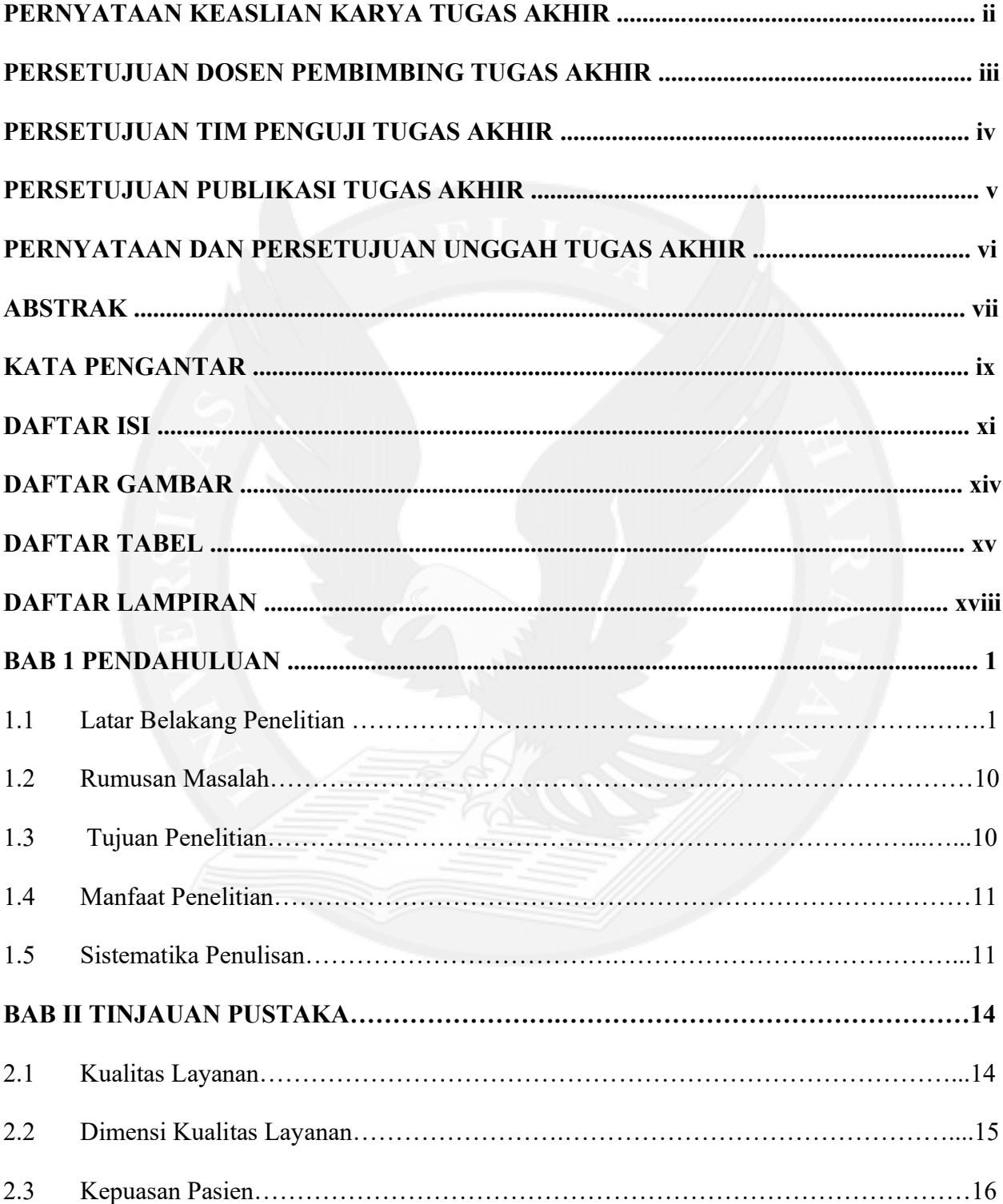

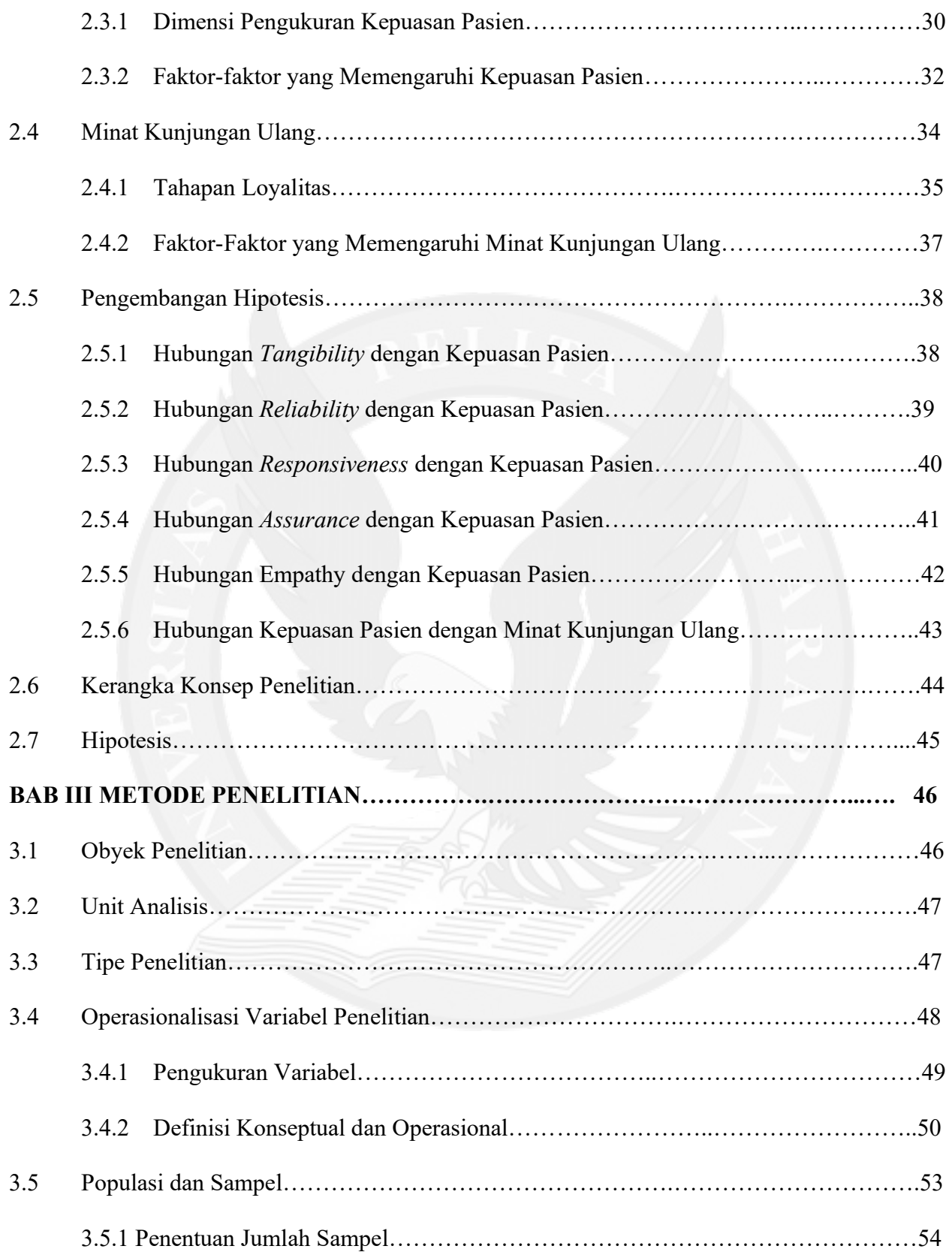

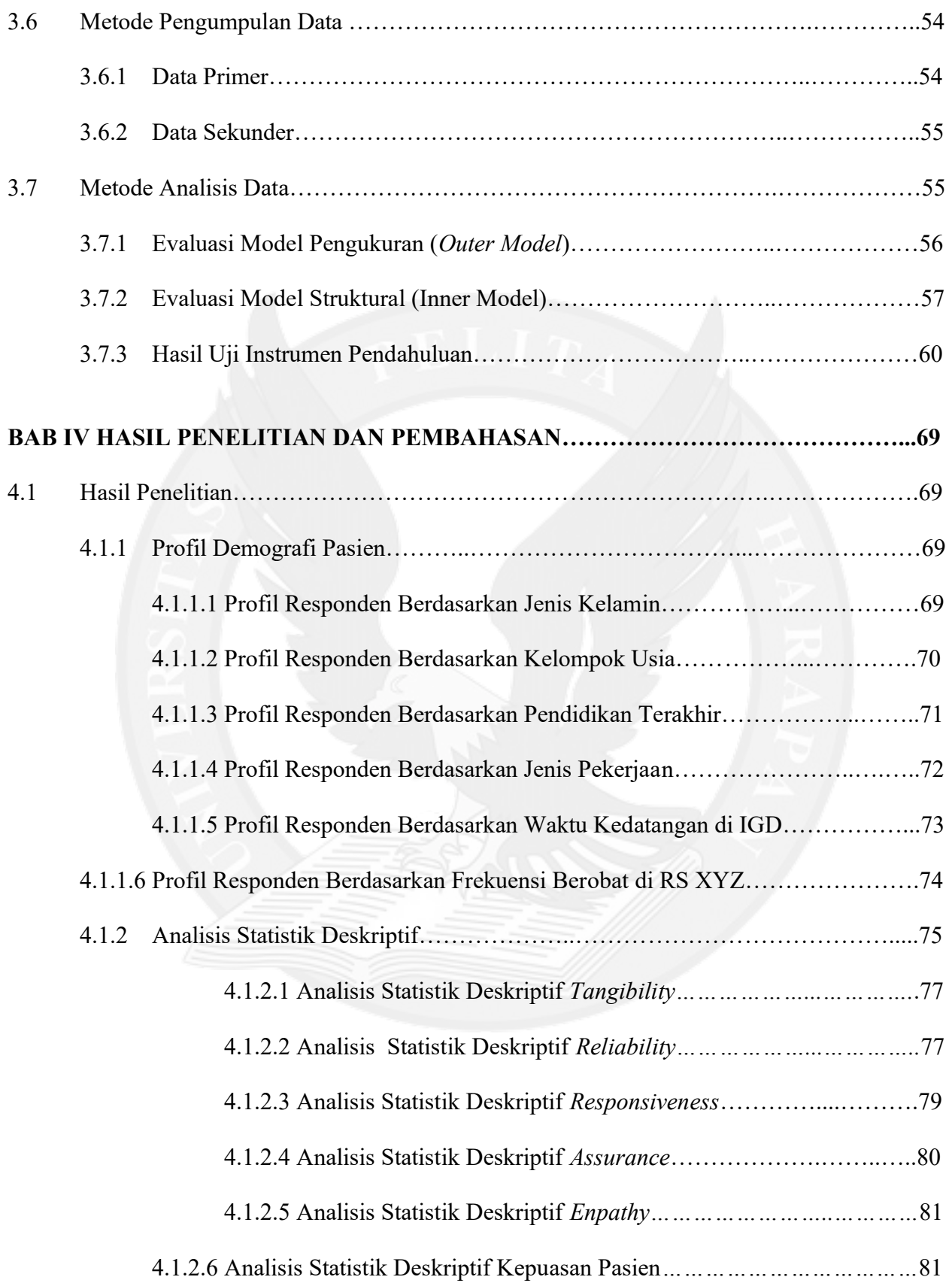

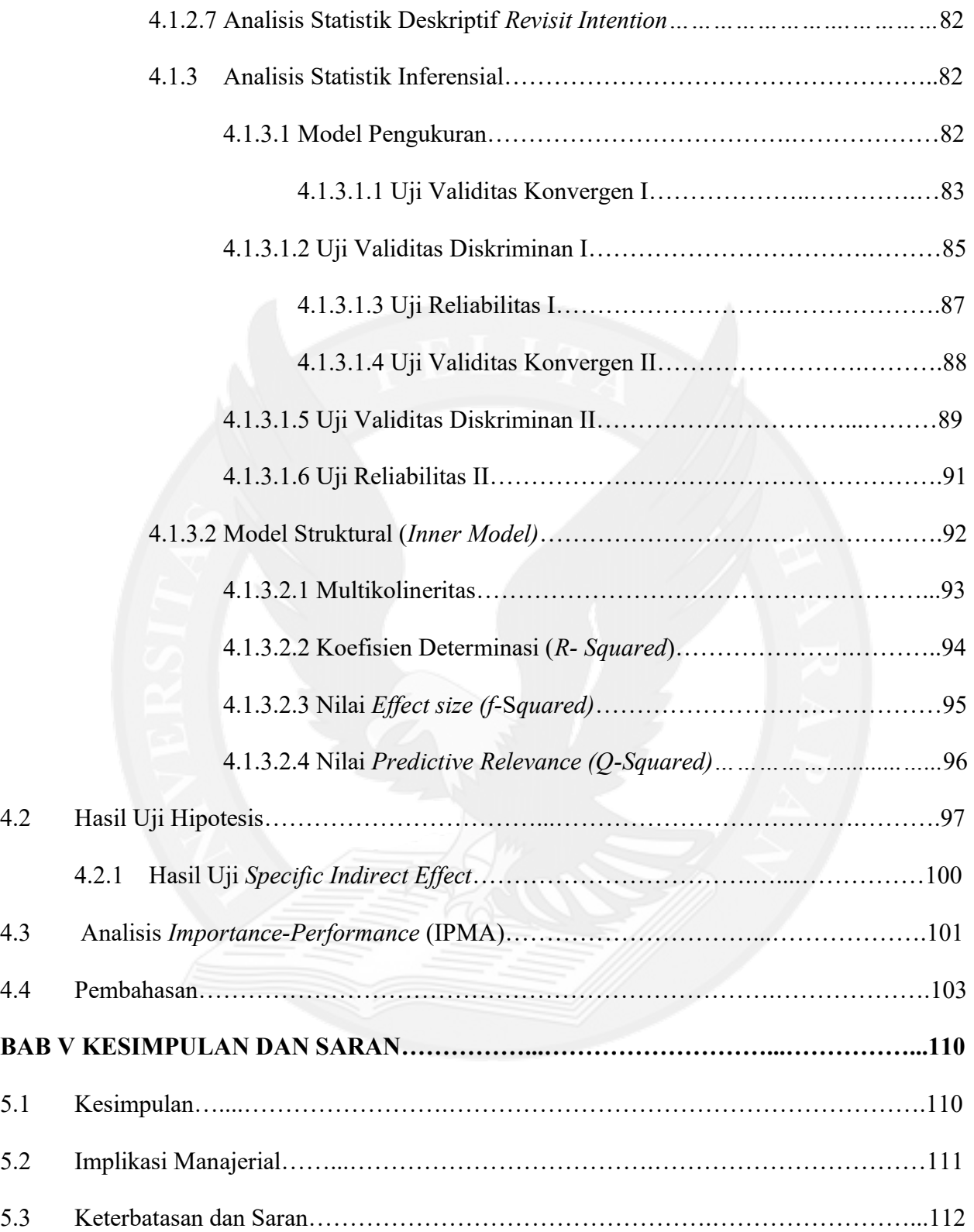

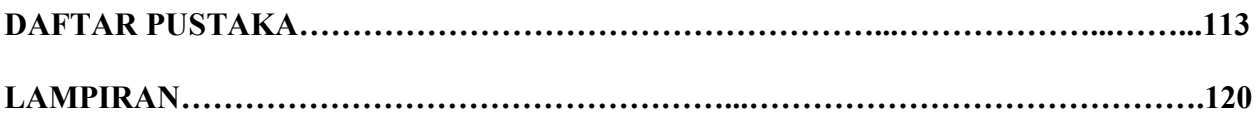

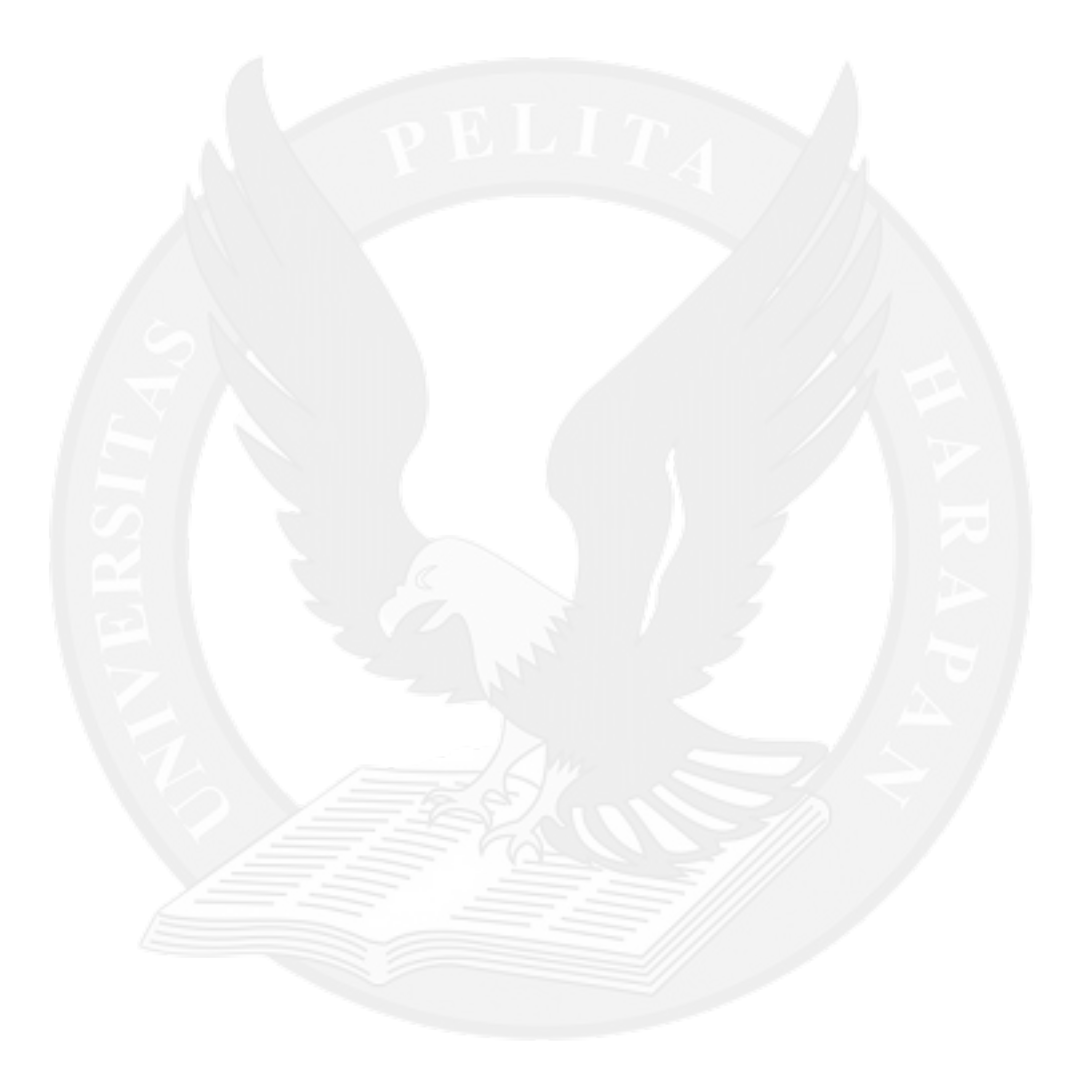

## **DAFTAR GAMBAR**

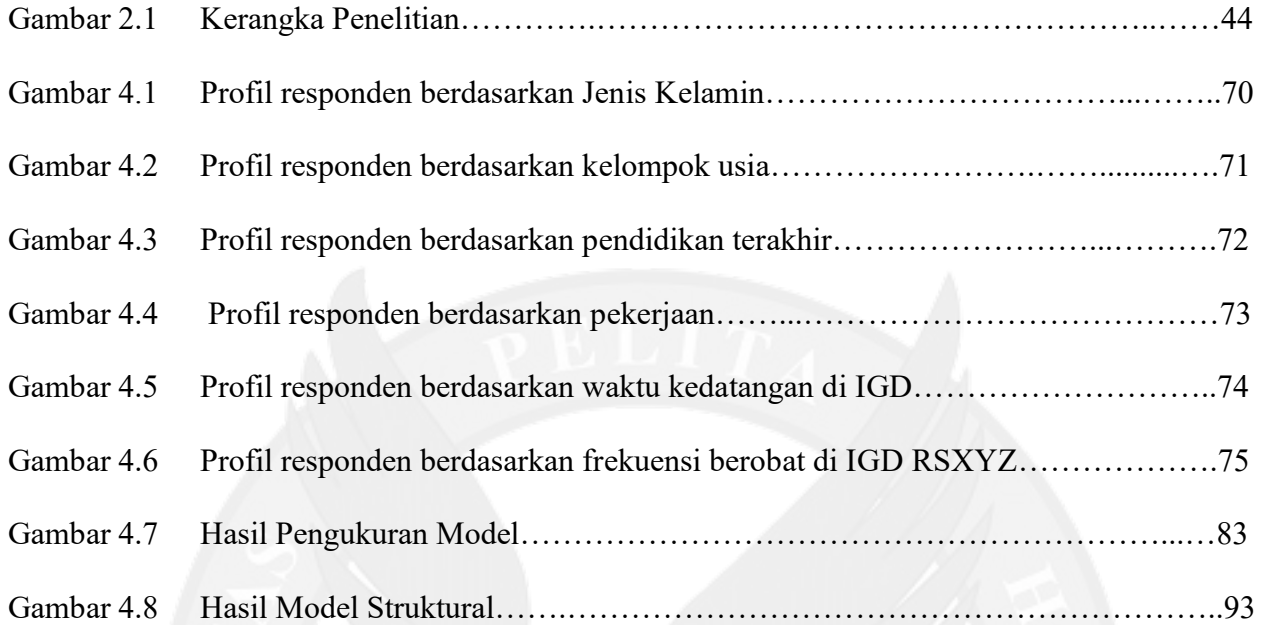

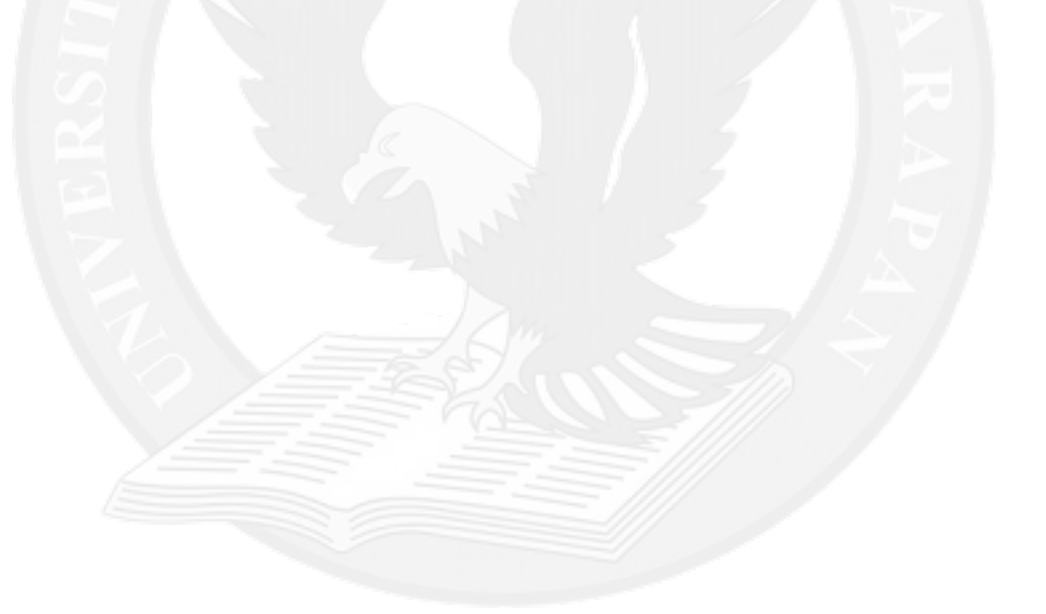

## **DAFTAR TABEL**

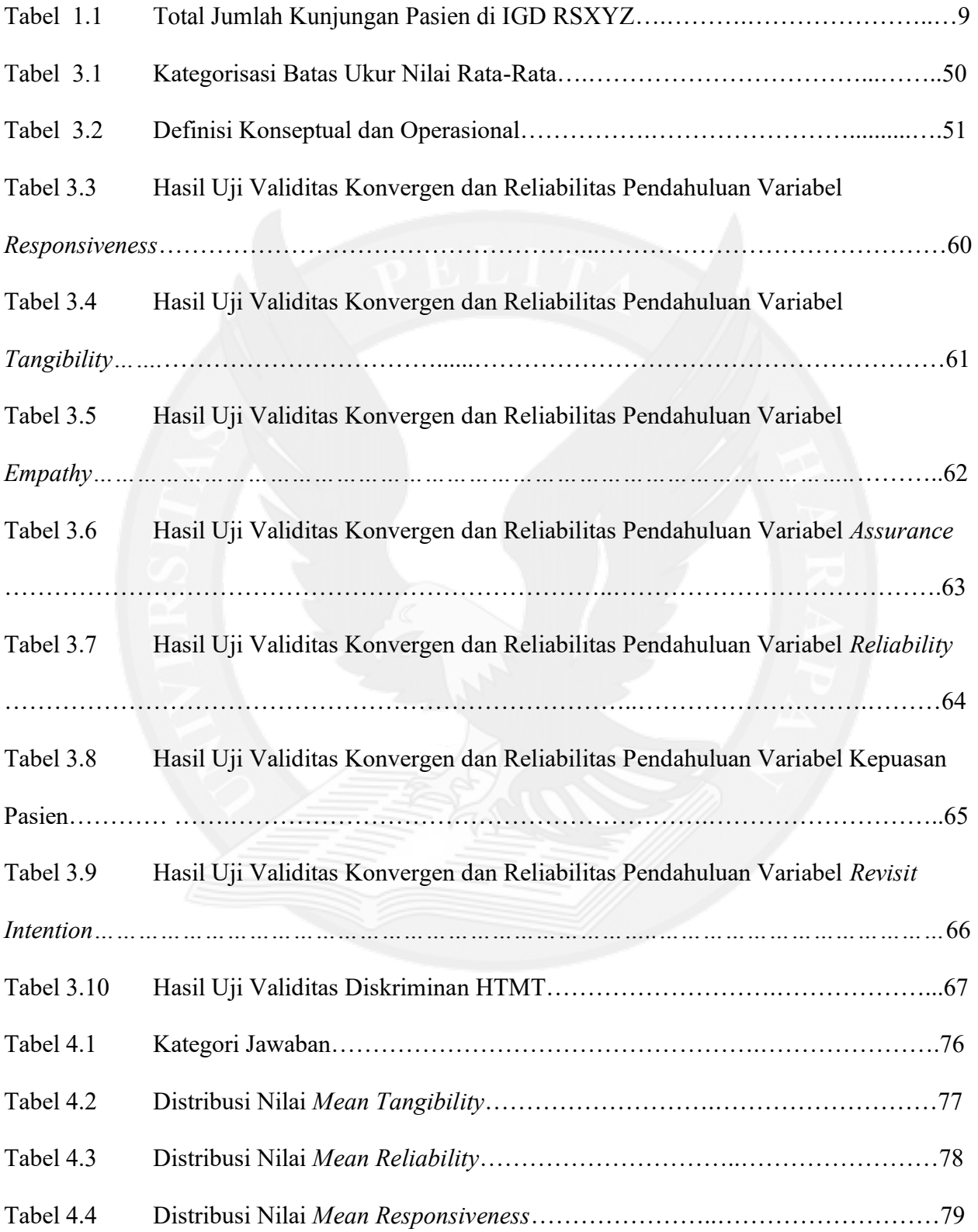

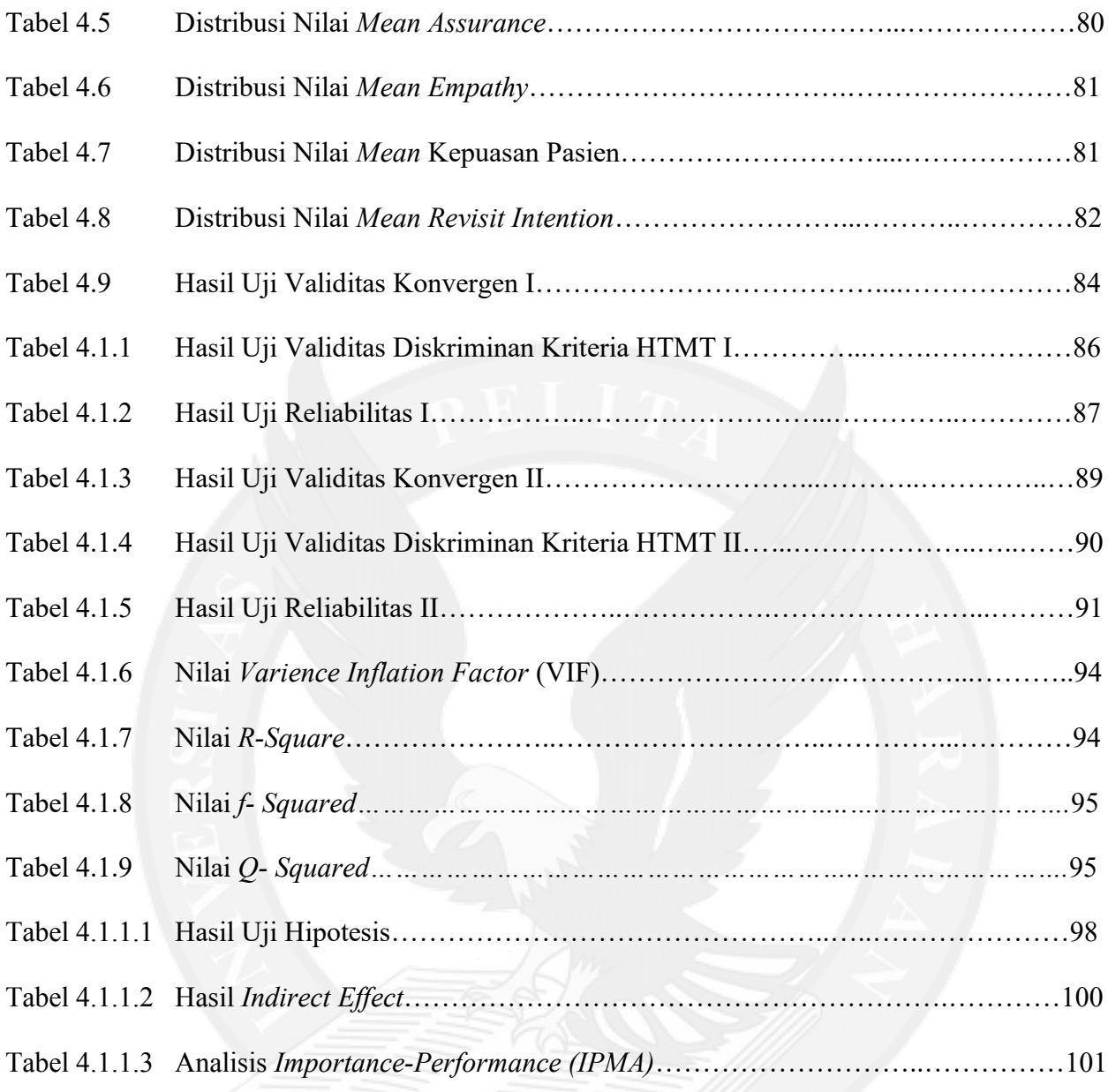

## **DAFTAR LAMPIRAN**

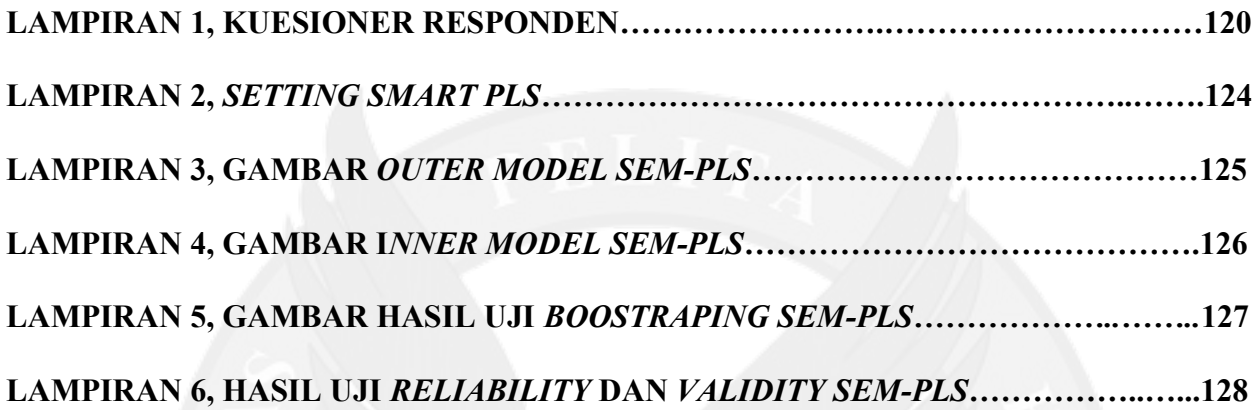

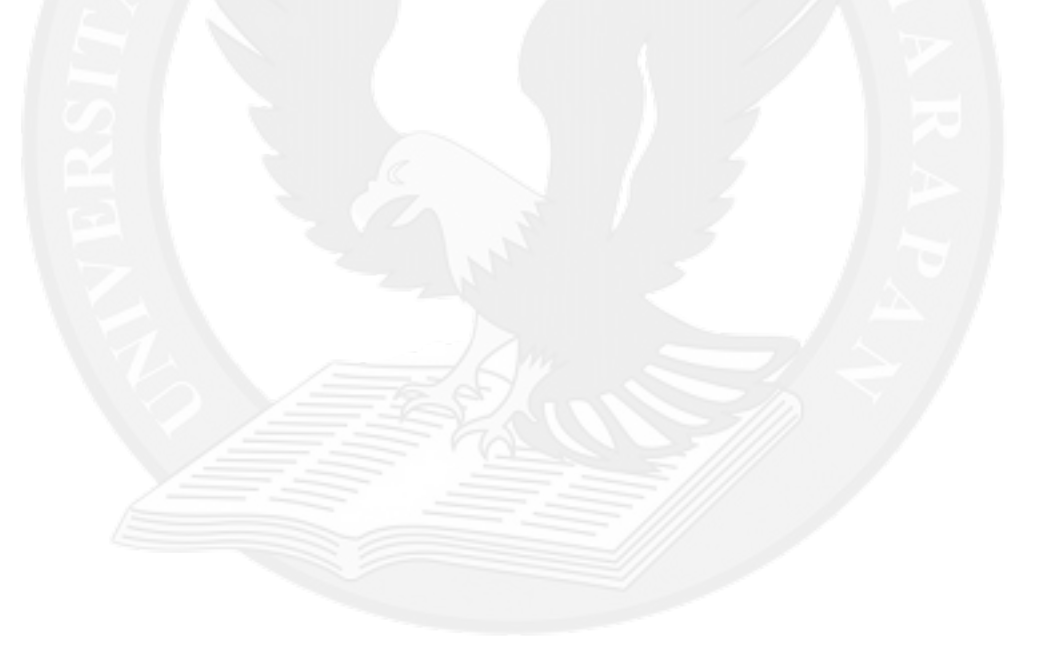